# **SmartWire Switch Module**

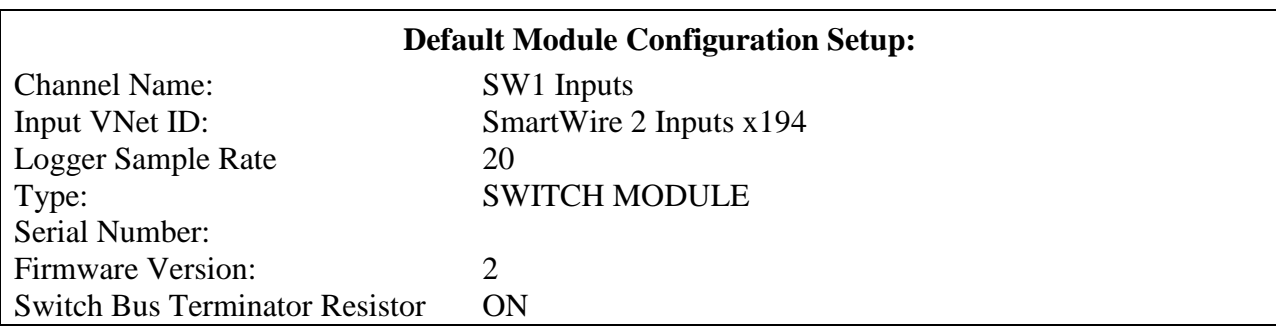

#### **Part number: 500-SW-SM16**

#### **NOTES:**

- Requires DataLinkII 3.8.5 or greater
- Requires a SmartWire Extension cable #580-CA-BN5P-xxx for connection to SmartWire or currently installed switch bus devices. xxx refers to the length, available in 6", 12", 18", 24", 36", 48", 60", 72", 84", 96", 108", 120"

## *Description:*

The Switch Module is used to add 16 additional switched inputs for the SmartWire. Each input can be used to control output channels or monitor/record event information on the SmartWire. An event can be anything you wish to record that has two states, ON or OFF. Each input can be configured for Voltage triggered or Ground triggered.

The trigger levels are:

- Ground Trigger: Input is triggered/active when the pin/connection is grounded. (From open to a ground or from a voltage to ground, <2.5volts)
- Voltage Trigger: Input is triggered/active when the pin/connection has voltage applied. (From open to voltage or from a ground to voltage, >2.7 volts)

### *Hardware Installation*

Avoid mounting near heat sources and high voltage ignition wires. The Switch Module must be mounted in a location where the temperature does not exceed 185 degrees or the module may be damaged. After you have mounted the Switch Module, connect the individual wires from the module to the event or switched inputs. Twenty gauge or less wire may be used since the switch inputs draw minimal current.

Once installed, the Switch Bus Terminating Resistor settings must be programmed for each device connected to the Switch Port. This is performed within the settings window, in the DataLinkII software, for each device. By Default, all devices on the Switch Bus are shipped with the Switch Bus Terminating Resistor set to ON. If more than one device is connected to the Switch Port on the SmartWire main unit, only the last devices in line must have the Switch Bus Terminating Resistor set to ON, all other devices between last device and the SmartWire main unit, must be set to OFF.

Using the appropriate length cable (#580-CA-BN5P-xxx), connect one end to the Switch port on the SmartWire main unit, the other end can connect to either port on the Switch Module.

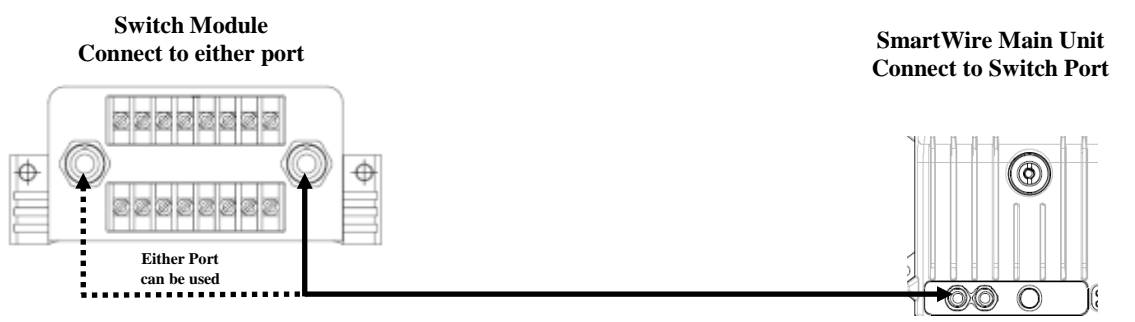

**Last device inline, Switch Bus Terminating Resistor needs to be set to ON**

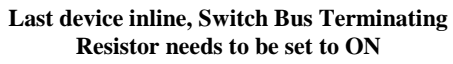

### *Devices currently connected to the Switch port on the SmartWire main unit:*

Depending on the location where you plan to install the Switch Module, install the switch module in one of the below configurations:

1. Find the open port on the item you have connected to the SmartWire main unit. Using the appropriate length cable (#580-CA-BN5P-xxx), connect one end to this open port and the other end can connect to either port on the Switch Module.

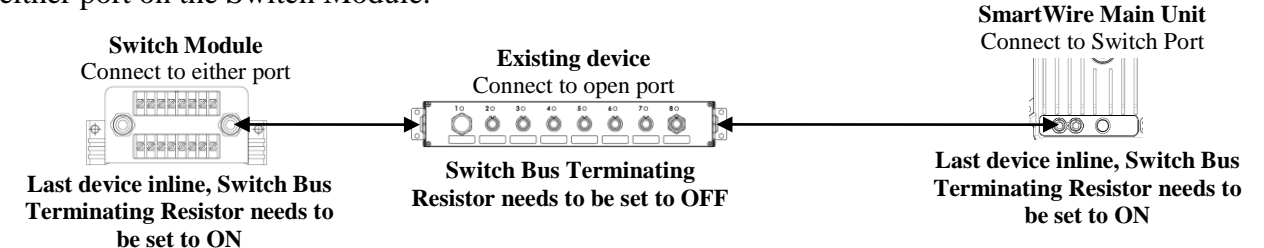

2. Unplug the cable connected to the SmartWire main unit Switch Port and plug it into either port on the Switch Module. Using the appropriate length cable (#580-CA-BN5P-xxx), connect one end to the open port on the Switch Module and the other end will connect to either open port on the previously installed device. **SmartWire Main Unit** 

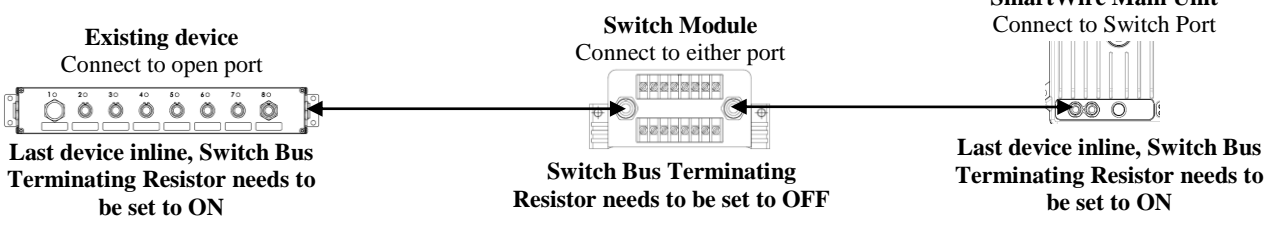

**NOTE: Switch Panels and/or Switch Modules can be mixed and installed in any order.** 

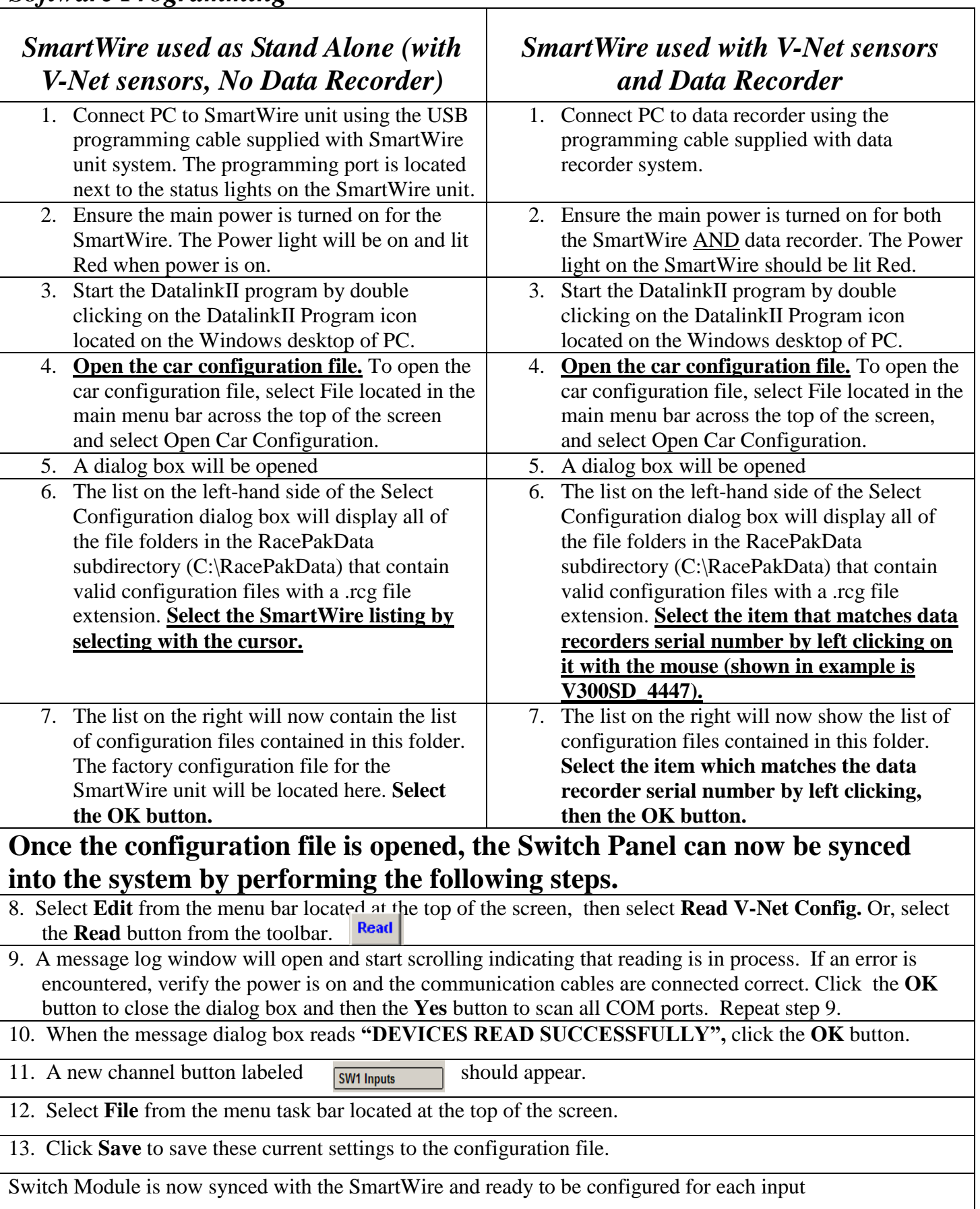

### *Input Switches – Switch Module*

SW1 Inputs

Accessed by right-clicking on the SM1

 **Channel Name:** Main channel name for the 16 Hardwired Switched Inputs. Change only if more than one main Switch Module is on the vehicle. *Default=SW1 Inputs, Userprogrammable*

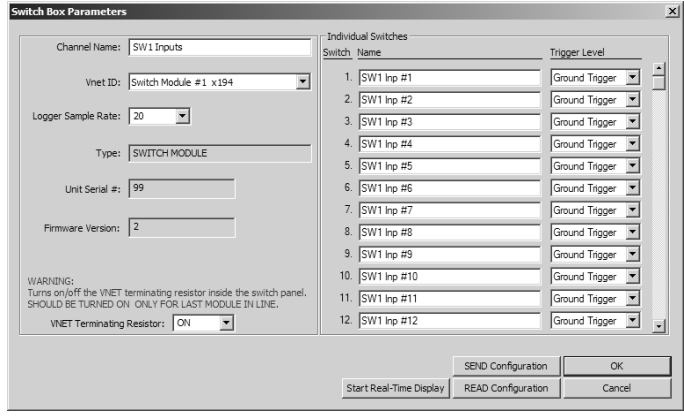

- Vnet ID: Broadcast ID of this channel out to other devices/channels on the V-Net. Requires a change only if more than one Switch Module is installed on vehicle. *Default=SmartWire 2 Switches x191, DO NOT CHANGE-FOR ADVANCED USERS ONLY!*
- **Logger Sample Rate:** Logging sample rate of this channels when used with a Racepak data logger. *Default=20*
- **Type:** Device Type
- **Unit Serial Number:** Serial Number of Switch Module unit
- **Individual Switches:** Programming area for the 16 Hardwired Switched Inputs
	- o **Switch Number:** Designates the input channel number (not actual pin/connection number)
	- o **Name** Channel names for each of the 16 Hardwired Switched Inputs. Can be changed to match the device this switch or input is controlling. It is recommended to start the name with a reference to the type (ex: SM Input #2 for Fuel Pump = "SMIN#2 Fuel Pump"). Name must start with a letter. *Default=SW1 Inp #n*
	- o **Trigger Level:** Designates if this input is to be Ground Triggered or Voltage Triggered to be True.
		- o Ground Trigger: Input is triggered/active when the input is grounded.
		- o Voltage Trigger: Input is triggered/active when the it has a voltage above 2.7v applied.
- **Switch Bus Terminating Resistor:** Determines if the switch module is internally terminated. Terminating resistor should be ON if one switch module/panel is installed. If more than one switch module/panel is installed, the last switch device should have the terminating resistor turned on, all others should be turned OFF. The SmartWire unit has a setting for its Terminating resistor that needs to be turned ON and the last switch module/panel should have its Terminating resistor turned ON.

#### **Buttons (lower right of window):**

- **Start Real-Time Display:** Shows real-time data for this one particular window.
- Send Configuration: Sends the windows current values of this channel to the Switch Module
- **Read Configuration:** Reads the values from the Switch Module and populates the window with the currently programmed values of this channel.

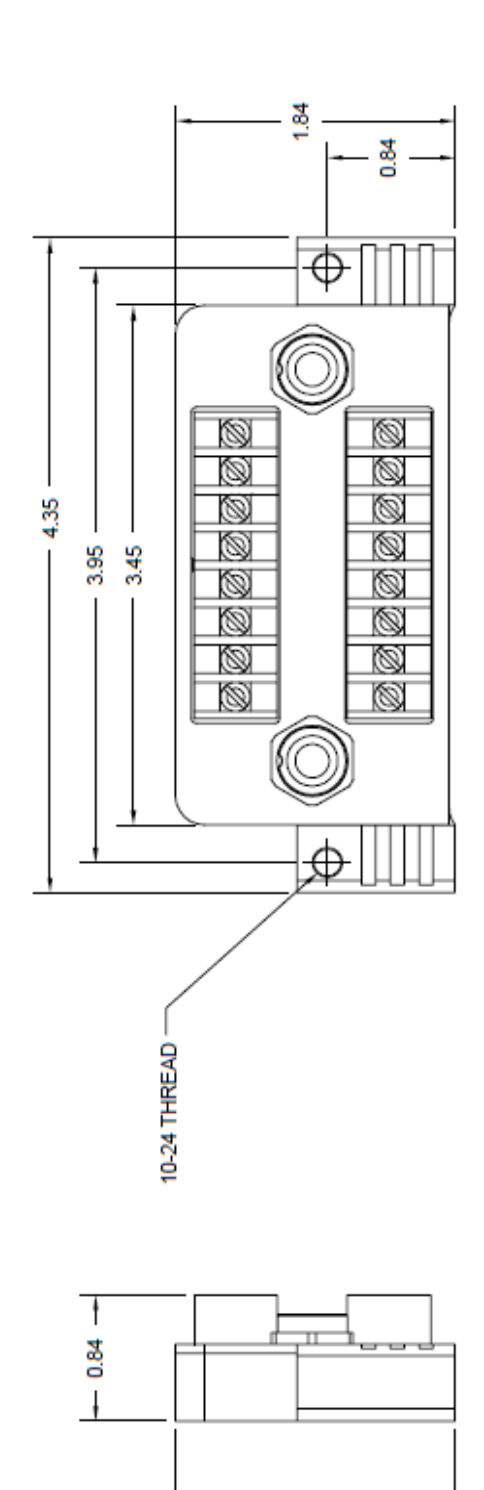

1.84

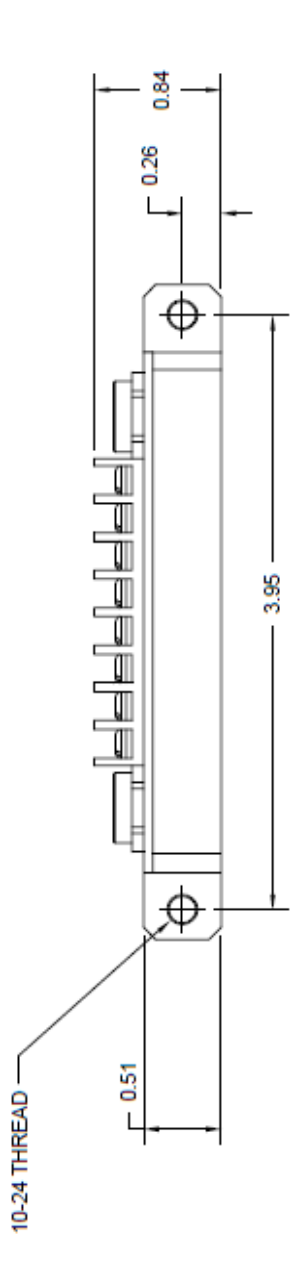